## getAssignmentGroupByName

Last Modified on 04/15/2024 5:43 am EDT

## Signature

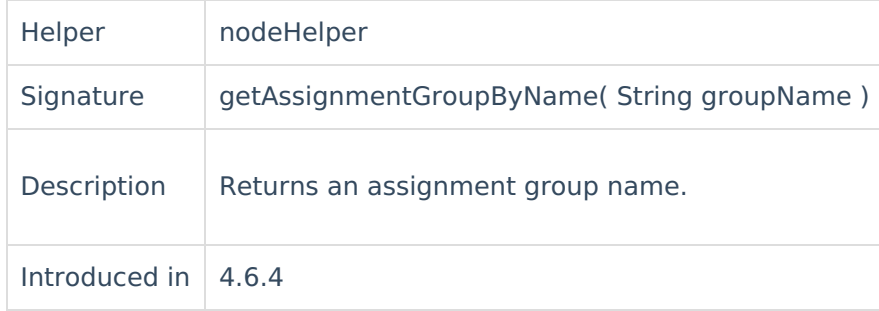

## Example use

Use this method to get an assignment group attribute based on the value received from the Jira **Product** cust**om field tory &** [About](https://exalate.com/who-we-are) Us<sup>P</sup>

[Glossary](http://docs.exalate.com/docs/glossary) **[**<sup>7</sup>

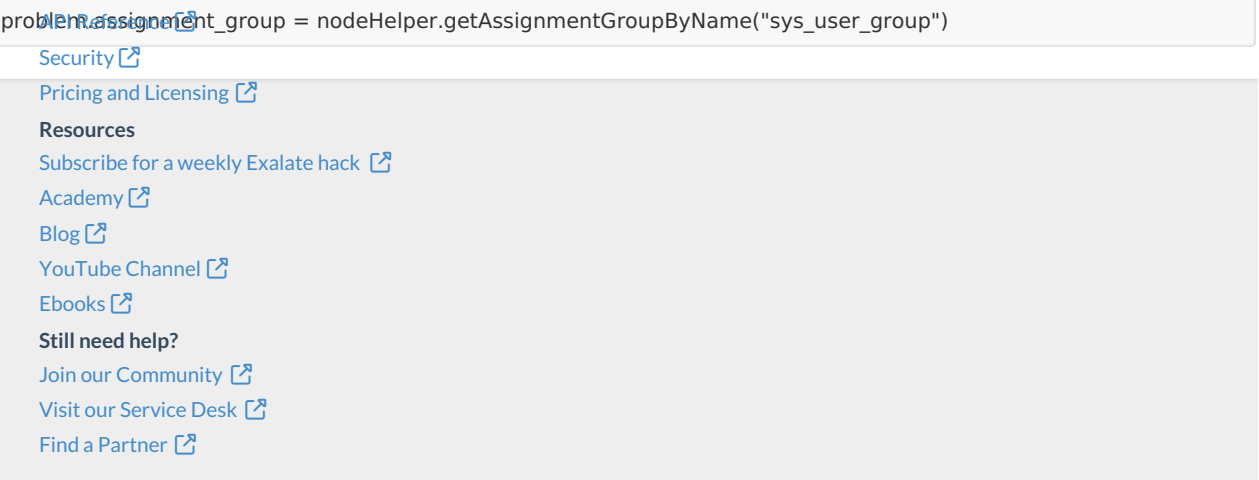